## **FORMULARZ OFERTOWY**

Nazwa i adres Wykonawcy:

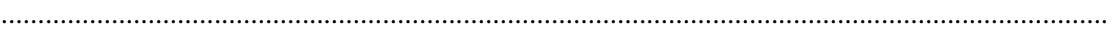

.......................................................................................................................................................

Osobą uprawnioną do kontaktu z Zamawiającym jest (imię, nazwisko):

tel.:……………………… fax.: ……………………………e-mail ……………………………

Nr rachunku bankowego, na który Zamawiający zwróci wadium wniesione w pieniądzu:

.......................................................................................................................................................

Przystępując do udziału w przetargu nieograniczonym na: **dostawę infrastruktury informatycznej i oprogramowania** oświadczam, że:

- 1. Zapoznałem się z treścią Specyfikacji Istotnych Warunków Zamówienia wraz z załącznikami i nie wnoszę do niej żadnych zastrzeżeń.
- 2. Akceptuję wzór umowy stanowiący załącznik do Specyfikacji Istotnych Warunków Zamówienia i nie wnoszę do niego zastrzeżeń.
- 3. Wymagane wadium zostało wniesione w formie: ........................................................
- 4. Oferuję wykonanie przedmiotu zamówienia w terminie i na warunkach ustalonych w specyfikacji istotnych warunków zamówienia za łączną cenę:

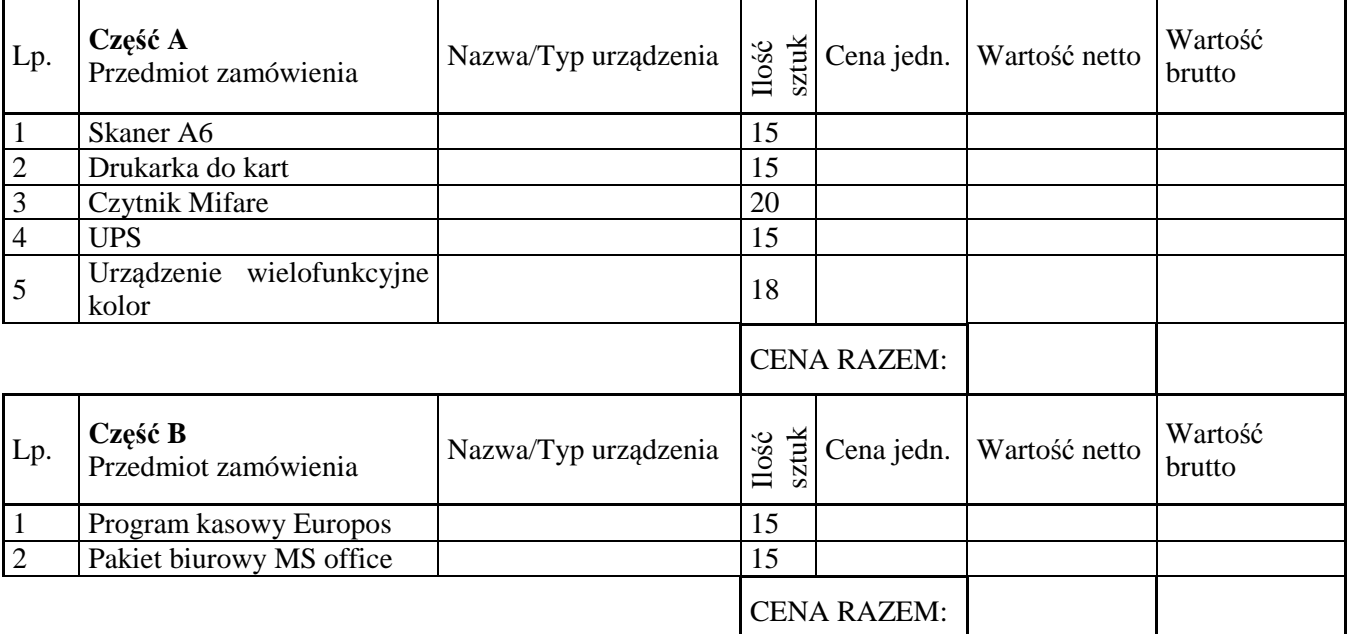

5. Do składania ofert w trakcie aukcji elektronicznej upoważniamy (osoba ta musi dysponować w trakcie aukcji elektronicznej bezpiecznym podpisem elektronicznym weryfikowanym za pomocą ważnego kwalifikowanego certyfikatu):

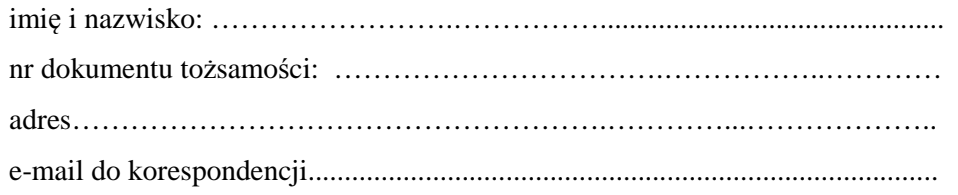

Warszawa, dnia …………… 2014 r. ..........................................................

 *Wykonawca*